# **IBM Integration Designer**

**V8.0**

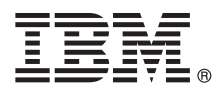

## 快速入门指南

### **>8O<ZCzu=KbgN20MdC IBM Integration Designer**

本地语言版本: 要获取其他语言版本的《快速入门指南》, 请访问 Quick Start CD 上的 PDF 指南。

#### 产品概述

IBM® Integration Designer 是一种用于面向服务体系结构 (SOA) 中端对端集成的完整的编写环境。Integration Designer 是一种 基于 Eclipse 的工具, 它用于构建基于 SOA 的跨 IBM Business Process Manager 和 WebSphere® Adapters 的业务流程管理 (BPM) 和集成解决方案。Integration Designer 通过将现有 IT 资产作为服务组件呈现并鼓励复用和高效来简化集成加速采用 SOA 的丰富功能部件。

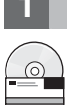

#### **七骤 1:** 访问软件和文档

如果从 Passport Advantage® 下载产品, 请遵循位于以下位置的下载文档中的指示信息: <http://www.ibm.com/support/docview.wss?uid=swg24031893>

提供的产品包括以下组件:

- Quick Start CD
- IBM Integration Designer V8.0
- IBM Forms Viewer V4.0  $($  可洗)
- IBM Forms Server V4.0  $($  可洗)
- CICS<sup>®</sup> Transaction Gateway V8.1 (可选)

本产品配置为访问 IBM 文档站点的帮助主题, 包括安装指示信息。 您可以从产品帮助菜单访问帮助内容。您还可以在 IBM Business Process Management 信息中心中找到 IBM Integration Designer 文档, 网址为 <http://pic.dhe.ibm.com/infocenter/dmndhelp/v8r0mx/index.jsp>.

关于完整的文档(包括安装指示信息), 请参阅 IBM Integration Designer 库, 网址为 [http://www.ibm.com/software/](http://www.ibm.com/software/integration/integration-designer/library/documentation/) [integration/integration-designer/library/documentation](http://www.ibm.com/software/integration/integration-designer/library/documentation/)

#### **わ骤 2: 评估硬件和系统配置**

要了解如何使用 IBM Integration Designer, 请参阅 IBM Business Process Manager 信息中心中的 Getting started with *IBM Integration Designer*<sub> $s$ </sub>

关于系统需求,请参阅 <http://www.ibm.com/support/docview.wss?uid=swg27022441>。

### **3 =h 3: 20 IBM Integration Designer**

要安装 IBM Integration Designer, 请完成以下步骤:

1. 将 IBM Integration Designer 主 CD 插入 CD 驱动器, 或者从可下载映像中解压缩适合您的操作系统的文件。

2. 如果计算机上未启用自动运行, 或者如果已从可下载映像中抽取了产品文件, 请启动 IBM Integration Designer 安装程 序:

- 在 Microsoft Windows 上, 从根目录运行 launchpad.exe。
- 在 Linux 上, 从根目录运行 launchpad.sh。
- 3. 在启动板上, 选择要安装的环境并单击安装所选。
- 4. 遵循安装向导中的指示信息。

**X\*:**

- a. 如果在您的工作站上未检测到 IBM Installation Manager, 那么请先安装再开始 IBM Integration Designer 安装过程。
- b. 如果在完成 IBM Integration Designer 安装前退出了 Installation Manager, 那么从启动板重新启动 Installation Manager。如果直接启动 Installation Manager, 那么将不会预先配置必要的安装库信息。
- c. 有关 Installation Manager 和 IBM Integration Designer 安装选项 (包括可选软件的安装) 的详细信息, 可通过启动 板访问 Installation Guide **获取**。

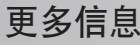

要获取其他技术资源, 请参阅以下链接:

- Integration Designer 信息: <http://www.ibm.com/software/integration/designer/>
- developerWorks® 上的业务流程管理页面: <http://www.ibm.com/developerworks/websphere/zones/bpm/>
- 支持信息: [http://www.ibm.com/support/entry/portal/Overview/Software/WebSphere/IBM\\_Integration\\_Designer](http://www.ibm.com/support/entry/portal/Overview/Software/WebSphere/IBM_Integration_Designer)

IBM Integration Designer Version 8.0 Licensed Materials - Property of IBM. © Copyright IBM Corp. 2000, 2012. All rights reserved.

IBM, the IBM logo, ibm.com®, CICS, developerWorks, Passport Advantage, and WebSphere are trademarks or registered trademarks of International Business Machines in the U.S., other countries, or both. Other product and servi copytrade.shtml.

Linux is a registered trademark of Linus Torvalds in the United States, other countries, or both. Microsoft Windows is a registered trademark of Microsoft Corporation in the U.S., other countries, or both. Other company, product, or service names may be trademarks or service marks of others.

部件号: CF3EKML

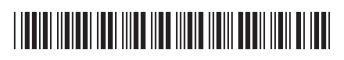